# **Capítulo 4:**

## **Controlador convencional**

## **4.1. Introducción**

El control de la mezcla se realiza en los sistemas convencionales aplicando unas determinadas estrategias, basadas en mapas estáticos, los cuales se combinan de tal forma que pueden modelar sistemas dinámicos. Diferentes autores han propuesto esquemas alternativos con el objeto de lograr un valor de λ final mucho más estable, y evitar las desviaciones del punto de equilibrio en los transitorios, según se ha visto en el capítulo 2. En el presente capítulo se desarrolla un controlador siguiendo el esquema convencional, de tipo feedforward+feedback con un doble objetivo:

- Estudio de las características dinámicas del motor en lazo cerrado.
- Punto de partida para el desarrollo posterior del controlador avanzado.

El controlador en lazo abierto (feedforward) debe proporcionar el tiempo teórico de inyección ( $t_{\text{IFF}}$ ), necesario para obtener un valor de  $\lambda$ =1 a la salida del motor. Este se utilizará a lo largo de toda la tesis, formando parte tanto del controlador convencional como del avanzado, e independientemente del tipo de sonda  $\lambda$  considerada.

El controlador en lazo cerrado (feedback) calcula la corrección del tiempo de inyección (*tiFB*), que se suma al valor del controlador en lazo abierto, en función de la señal de realimentación de la sonda λ. En primer lugar se utiliza una sonda EGO (binaria), que es la más corriente hoy en día, y posteriormente una UEGO (lineal), ya

que el controlador avanzado se desarrollará sobre este tipo de señal.

La sintonía de los controladores se realiza sobre el modelo de motor elaborado en el capítulo 3. Dado que la dinámica es función del punto de funcionamiento, los parámetros de todos los controladores, tanto feedforward como feedback, deben sintonizarse en diferentes puntos de funcionamiento estabilizados, correspondientes a 63 combinaciones de 9 valores de  $\alpha$  [2; 4; 6; 10; 15; 20; 30; 50; 90 °] y 7 valores de *n* [500; 750; 1000; 1500; 2000; 4000; 6000 rpm]. Los valores obtenidos de la sintonía se almacenan en tablas estáticas, de las que al actuar el controlador, se obtienen los parámetros mediante interpolación. El sistema constituido por el controlador más la planta se muestra en la siguiente figura.

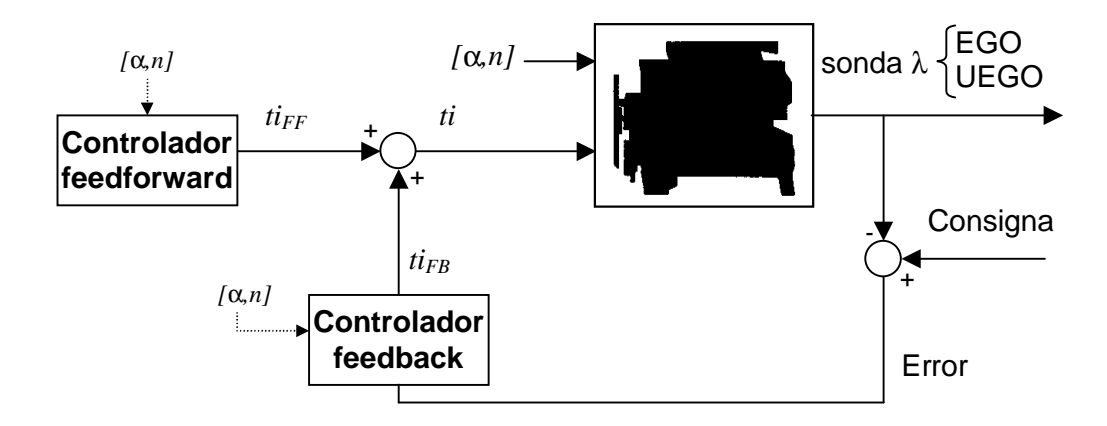

**Fig. 4.1: Diagrama de bloques del motor con el controlador convencional**

## **4.2. Controlador en lazo abierto**

El controlador feedforward desarrollado consiste en una tabla estática bidimensional, que contiene los tiempos de inyección necesarios para lograr λ=1 en estado estacionario, como función del ángulo de mariposa y del régimen de giro. No se efectúa corrección alguna del valor del tiempo de inyección en función del estado de funcionamiento del motor, puesto que no es objeto de esta tesis el perfeccionamiento del controlador feedforward; tan sólo se pretende tener una base sobre la que posteriormente desarrollar el controlador en lazo cerrado, el cual se sustituirá en el capítulo 5 por el controlador avanzado.

La sintonía, que sólo se realiza off-line, puede efectuarse en lazo abierto o en lazo cerrado. En ambos casos se debe estabilizar el sistema en cada uno de los puntos de corte de la tabla *MtiFF*, y analizar el valor de las señales de entrada y salida en estado estacionario en esos puntos, promediando una serie de puntos durante un tiempo determinado para reducir el error. El algoritmo utilizado es el siguiente:

1. Aplicar un valor arbitrario del tiempo de inyección  $t_i^0$  al motor, y medir el valor  $\lambda^0$ correspondiente obtenido.

- 2. Calcular el nuevo valor *ti*\* que produce λ\*, debiendo coincidir este último con el valor de consigna, a la salida del motor y en el mismo punto de funcionamiento.
- 3. El valor de *ti*\* obtenido se almacena en la tabla, sustituyendo a *ti*<sup>0</sup> .

#### **4.2.1. Sintonía en lazo abierto**

La calibración en lazo abierto es un procedimiento iterativo que converge en un solo paso, pero requiere una sonda UEGO, puesto que se necesita conocer el valor exacto de λ. A menos que el motor vaya equipado con una sonda lambda de este tipo para su control, sólo puede sintonizarse durante la fase de desarrollo del motor, pero no posteriormente.

Si se trabaja con un motor físico, es importante partir de un valor *ti*0 que produzca un valor de  $\lambda^0$  dentro de los valores de inflamabilidad de la mezcla. Si en cambio se trabaja con un modelo, este aspecto no tiene relevancia.

Según la ecuación 1.2, y sustituyendo las masas por caudales másicos, se tiene:

$$
\dot{m}_a = \lambda \cdot AFR_e \cdot \dot{m}_f
$$

Las ecuaciones 3.3 y 3.4 proporcionan la expresión del caudal de combustible inyectado en función del tiempo de inyección. Dado que el motor está en estado estacionario, es válido suponer que todo el caudal inyectado pasa al cilindro, puesto que la masa de líquido depositado en forma de película no varía. Entonces:

$$
\dot{m}_f = 1.2 \cdot 10^{-4} m_{fi} \cdot n = 1.2 \cdot 10^{-4} K_{inv} \cdot (ti - t_{0inv}) \cdot n
$$

Si el punto de funcionamiento es el mismo, tanto el caudal de aire  $\dot{m}_a$  como el régimen *n* no varían. Se obtiene entonces la siguiente igualdad:

$$
\lambda^* \cdot (ti^* - t_{0iny}) = \lambda^0 \cdot (ti^0 - t_{0iny})
$$

Luego:

$$
ti^* = \frac{\lambda^0}{\lambda^*} \cdot (ti^0 - t_{0iny}) + t_{0iny}
$$
 (4.1)

 $t_{0inv}$  es el tiempo muerto del inyector, que se supone conocido, y por definición,  $\lambda^*$ =1.

#### **4.2.2. Sintonía en lazo cerrado**

Este método requiere cerrar el lazo de realimentación. Al estar el motor en régimen estacionario, no tiene importancia la sintonía del controlador en lazo cerrado, ni que la sonda lambda sea de tipo EGO o UEGO. El valor de  $\lambda^0$  resultante siempre es 1, ya que el controlador está regulando en el punto de consigna con una acción de control igual a  $\,ti^0_{FB}$  . En este caso se cumple que:

$$
ti^* + ti^*_{FB} = ti^0 + ti^0_{FB}
$$

Si  $ti^*$  es el tiempo de inyección que produce  $\lambda = 1$ , es evidente que  $ti^*_{FB} = 0$ . El nuevo valor se calcula pues de la siguiente forma:

$$
ti^* = ti_0 + ti_{FB}
$$
 (4.2)

#### **4.2.3. Resultados**

El procedimiento de sintonía en lazo cerrado tiene la ventaja frente al procedimiento en lazo abierto de que puede realizarse on-line, durante los períodos de tiempo en que el motor funciona en régimen estacionario, sin tener que introducir una señal adicional, como pulsos o escalones. Ello es posible gracias a que no es necesario conocer el valor exacto de λ, y que los cálculos a realizar son mucho más sencillos. No obstante, los resultados obtenidos son los mismos por cualquiera de los dos métodos.

La siguiente gráfica corresponde a la tabla estática *MtiFF* obtenida, aplicando al modelo del motor los métodos de sintonía anteriormente descritos.

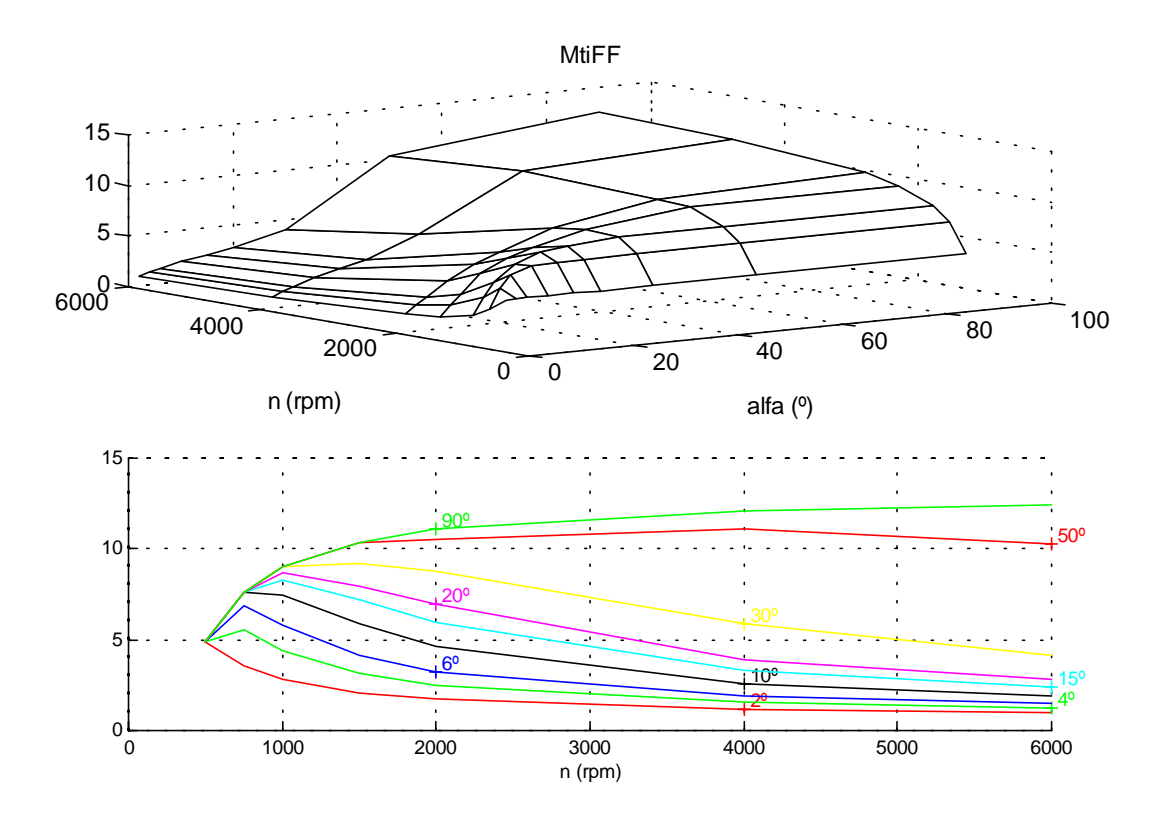

**Fig. 4.2: Controlador feedforward sintonizado**

#### **4.3. Controlador en lazo cerrado mediante EGO**

El controlador aplicado es de tipo proporcional-integral (PI), donde los parámetros proporcional (*Kp*) e integral (*Ki*) obtenidos durante la sintonía, para los distintos valores del ángulo de mariposa (α) y el régimen (*n*), se almacenan en sendas tablas estáticas, *KpEGO* y *KiEGO* respectivamente, según el esquema de la figura 4.3. La señal procedente de la sonda sólo tiene dos valores: 0 en el caso de mezcla pobre y 1 para mezclas ricas. El error se obtiene modificando el valor de la *EGO* de la siguiente forma:

$$
\varepsilon = (0.5 - EGO) \cdot 2 \tag{4.3}
$$

con objeto de que, al ser los valores aplicados al controlador +1 para mezcla pobre y -1 para mezcla rica, *Kp* y *Ki* resulten positivos. La consecuencia de esta señal de error binaria es la aparición de una oscilación natural o ciclo límite, tanto en la acción de control, como en λ.

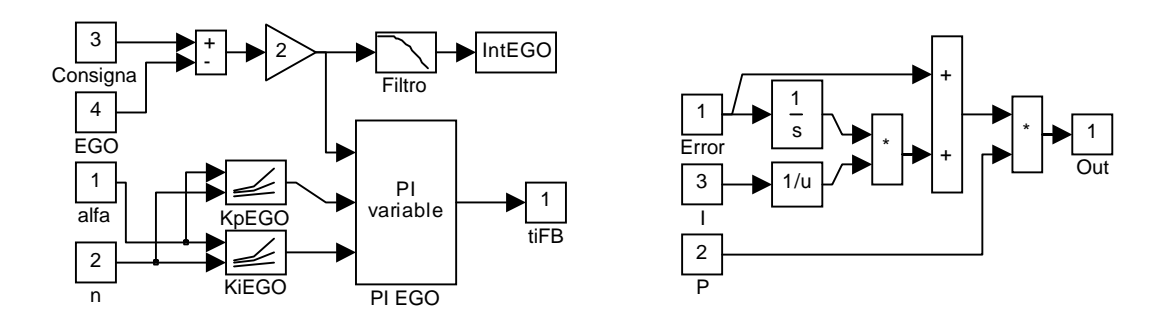

**Fig. 4.3: Diagrama de control feedback para EGO con ganancia tabulada, y controlador PI**

La sintonía de las tablas *KpEGO* y *KiEGO* se realiza basándose en dos criterios: la amplitud ( $A_{\lambda}$ ) y el semiperíodo ( $T_{\lambda}$ ) del ciclo límite de  $\lambda$  a la salida del motor en modo estacionario, observado con una sonda UEGO. Estos dos valores dependen de la acción de control aplicada, la cual se caracteriza a su vez por dos parámetros: la amplitud máxima (*Ati*), y la proporción entre el término de salto proporcional y la amplitud máxima (*Fp*), función de las constantes *Kp* y *Ki*. La descripción de estos parámetros puede observarse en la figura 4.4, sobre una simulación en lazo cerrado para el punto estabilizado de α=20º y *n*=1000 rpm.

El rango de oscilación de la acción de control, definido como el doble de la amplitud *Ati*, es la suma de la aportación del término proporcional más el integral. La corrección proporcional es igual al parámetro *Kp*, y la integral es el resultado de una rampa de pendiente  $Kp/Ki$ , que actúa durante un tiempo igual a  $T_\lambda$ . Así:

$$
2 \cdot Ati = Kp + \frac{Kp}{Ki} T_{\lambda} \rightarrow Ati = \frac{1}{2} Kp \left( 1 + \frac{T_{\lambda}}{Ki} \right)
$$
(4.4)

El factor *Fp*, según la definición anterior, se calcula como:

$$
Fp = \frac{Kp}{Ati} \tag{4.5}
$$

Por tanto, el valor *Kp* y *Ki* en función de *Ati* y *Fp* viene dado por las siguientes ecuaciones:

$$
Kp = Ati \cdot Fp
$$
  
\n
$$
Ki = \frac{Kp \cdot T_{\lambda}}{2Ati - Kp}
$$
\n(4.6)

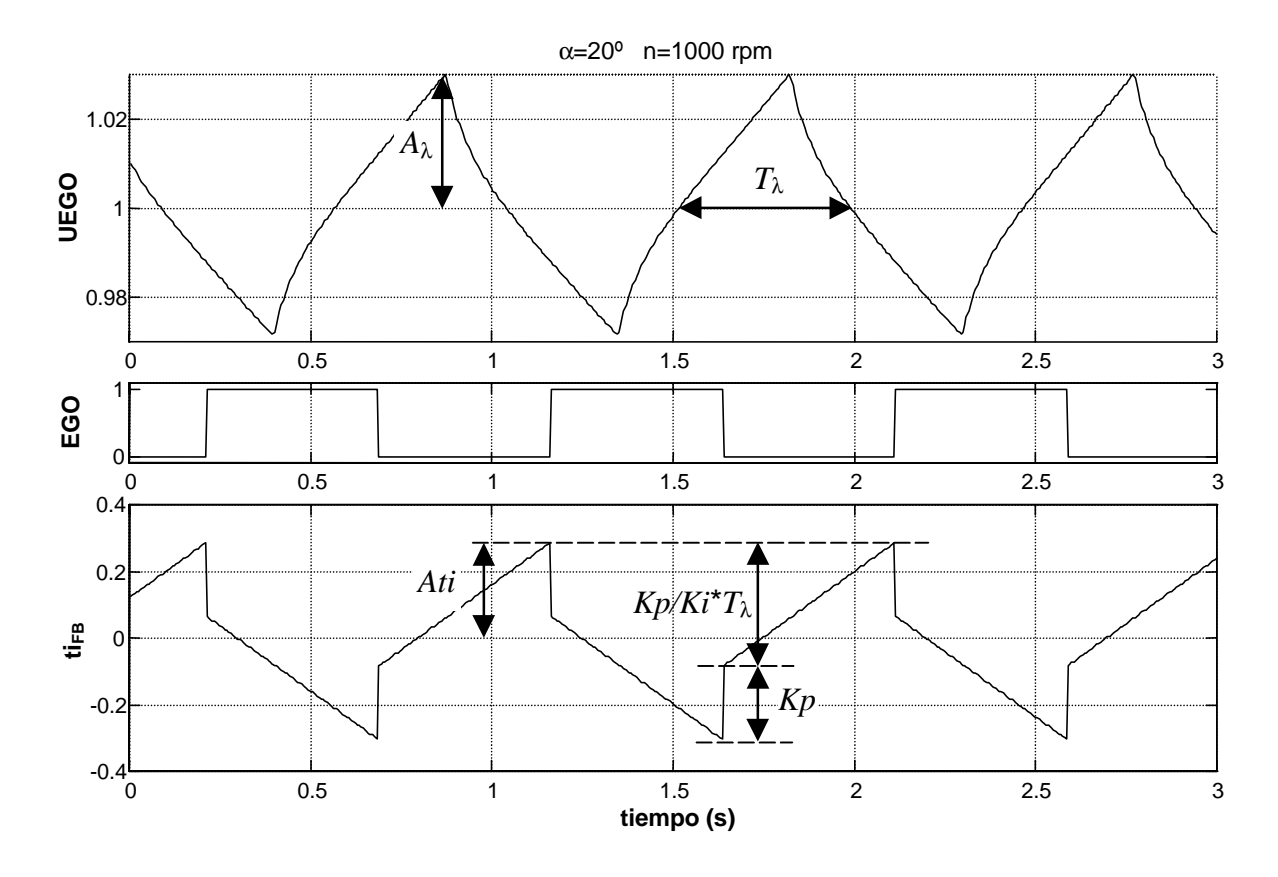

**Fig. 4.4: Señal de control (** $t_{FB}$ **) y de salida del motor (***EGO***,** *UEGO***)** 

La relación entre la amplitud  $(A_\lambda)$  y el semiperíodo  $(T_\lambda)$  de  $\lambda$ , y la amplitud  $(Ati)$  de *ti*, se determina mediante simulación en todos y cada uno de los puntos de funcionamiento, fijando *Fp*=1 y variando *Ati*. Los resultados obtenidos se muestran en la figura 4.5. Se puede observar que la relación entre las amplitudes de oscilación *A*λ y *Ati* es de tipo lineal, lo que era de esperar, dada la proporcionalidad entre *ti* y λ. El período decrece con la amplitud de la señal de control, hasta llegar a un punto en que los retardos puros de la planta dominan la dinámica del sistema, y de ese modo limitan el período de oscilación, que pasa a ser constante.

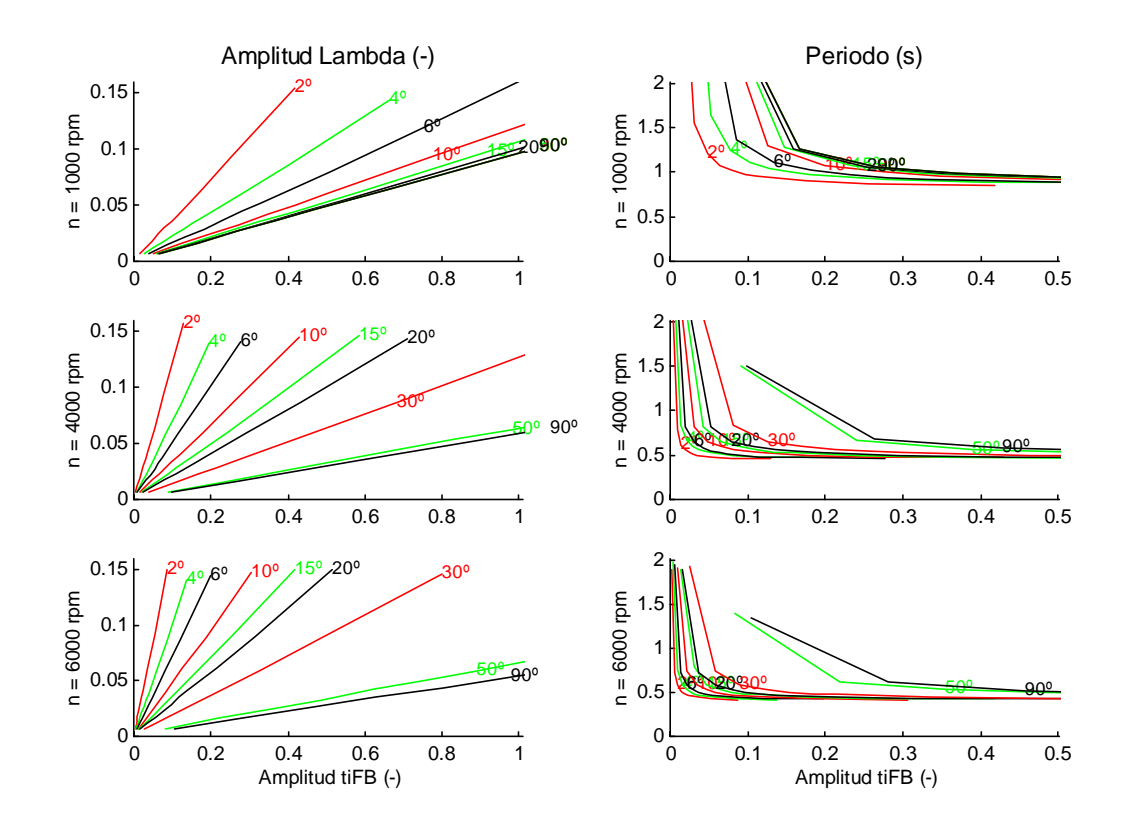

**Fig. 4.5: Amplitud y retardo de** λ **en función de la amplitud de** *ti***, para 1000, 4000 y 6000 rpm**

Las consideraciones sobre cuáles son los valores de *A*λ y *Fp* óptimos, dependen del criterio elegido, aunque siempre se trata de aprovechar al máximo la capacidad del catalizador para almacenar oxígeno. Según Schwarz [Schwa80Ste], el objetivo es conseguir la máxima frecuencia con la mínima amplitud. En cambio, Katashiba [Katas91Fue] defiende que existe una frecuencia y amplitud óptima, para la que la conversión del catalizador es máxima. A partir de ello hace un estudio en el campo frecuencial, y determina la relación natural entre frecuencia y amplitud. Su propuesta es una modulación artificial, que permita desacoplar amplitud y frecuencia. Según Amstutz [Amstu94Mod], un rendimiento de conversión del 80% se consigue con fluctuaciones del 2%, y una frecuencia de 0,8 Hz de λ.

La sintonía se ha realizado tomando como patrón de entrada las seis mediciones utilizadas en el capítulo 3. Los criterios que se han adoptado son, por un lado, el mínimo de la raíz del error cuadrático medio (RMS) de *A*λ, y por el otro el número máximo de conmutaciones, durante cada una de las simulaciones. Tras variar los valores de *A*λ y *Fp*, se obtienen los resultados que muestra la tabla 4.1. En el gráfico 4.6 se ve la dependencia de los dos criterios anteriores con  $A_\lambda$  y  $F_p$ , para los datos de entrada Iden5CL1. Las conclusiones que se obtienen en todos los casos son las siguientes:

- Los dos criterios son equivalentes.
- Los valores óptimos se obtienen aproximadamente para  $A_{\lambda}$ =5% y  $Fp=1,6$ .

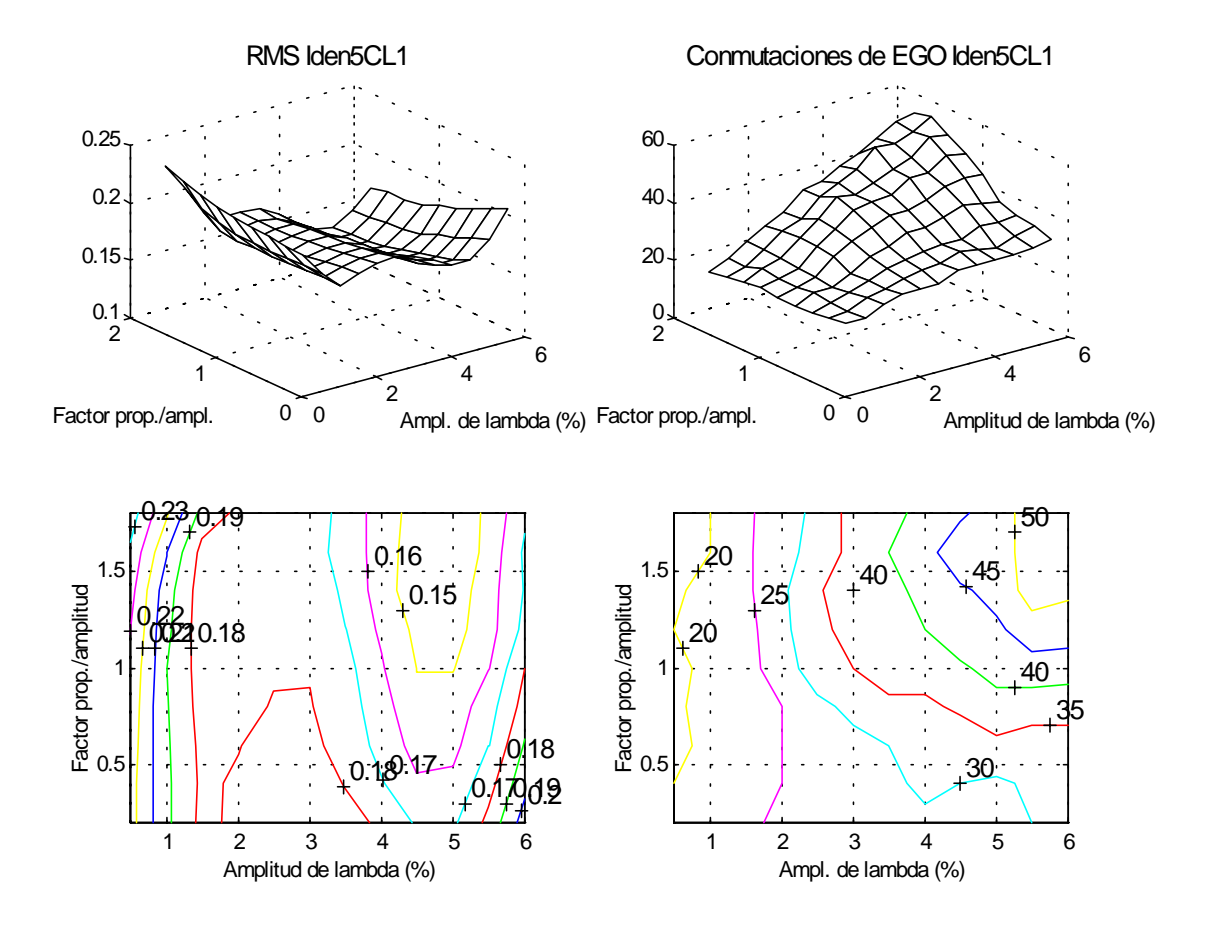

**Fig. 4.6: Amplitud de** λ **y número de conmutaciones de la EGO, para simulaciones con Iden5CL1**

|          | Error mínimo      |           | Conmutación<br>máxima |     | Optimo            |           |
|----------|-------------------|-----------|-----------------------|-----|-------------------|-----------|
|          | $A_{\lambda}$ (%) | <b>Fp</b> | $A_{\lambda}$ (%)     | F p | $A_{\lambda}$ (%) | <b>Fp</b> |
| Iden3CL1 | 5                 | 1,6       | 5,5                   | 1,8 | 5                 | 1,6       |
| Iden3CL2 | 5                 | 1,4       | 6                     | 1,8 | 5                 | 1,6       |
| Iden4CL1 | 5                 | 1,8       | 5,5                   | 1,8 | 5,5               | 1,8       |
| Iden4CL2 | 5                 | 1,6       | 5,5                   | 1,8 | 5,5               | 1,8       |
| Iden5CL1 | 5                 | 1,8       | 6                     | 1,6 | 5                 | 1,6       |
| Iden5CL2 | 5                 | 1,6       | հ                     | 1,8 | 5,5               | 1,6       |

**Tabla 4.1: Valores óptimos de la amplitud de** λ **y del número de conmutaciones de la EGO**

El valor final de los parámetros *Kp* y *Ki*, calculado mediante las ecuaciones 4.4, 4.5 y 4.6 a partir de los valores de *A*λ y *Fp* previamente determinados, es el representado en las gráficas siguientes.

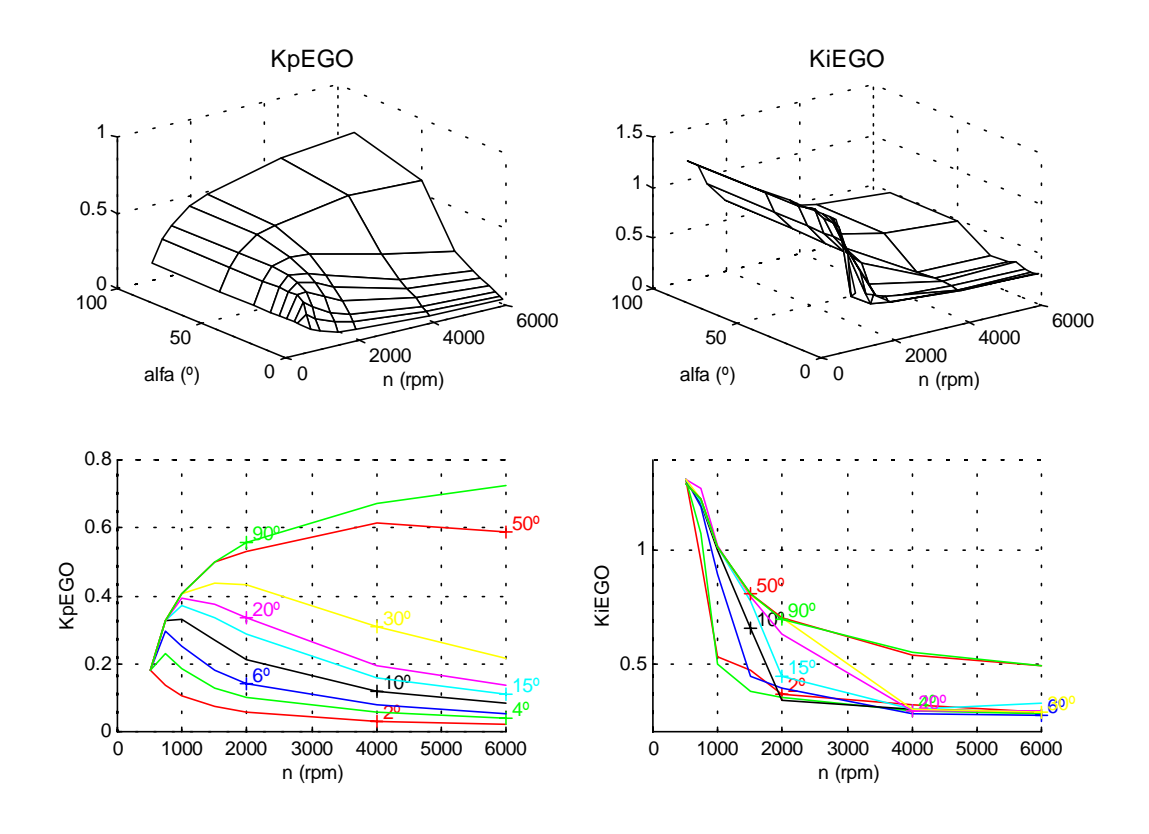

**Fig. 4.7: Sintonía de**  $Kp$  **y**  $Ki$ **, con los que se obtiene**  $A_{\lambda}=5\%$  **y**  $Fp=1,6$ 

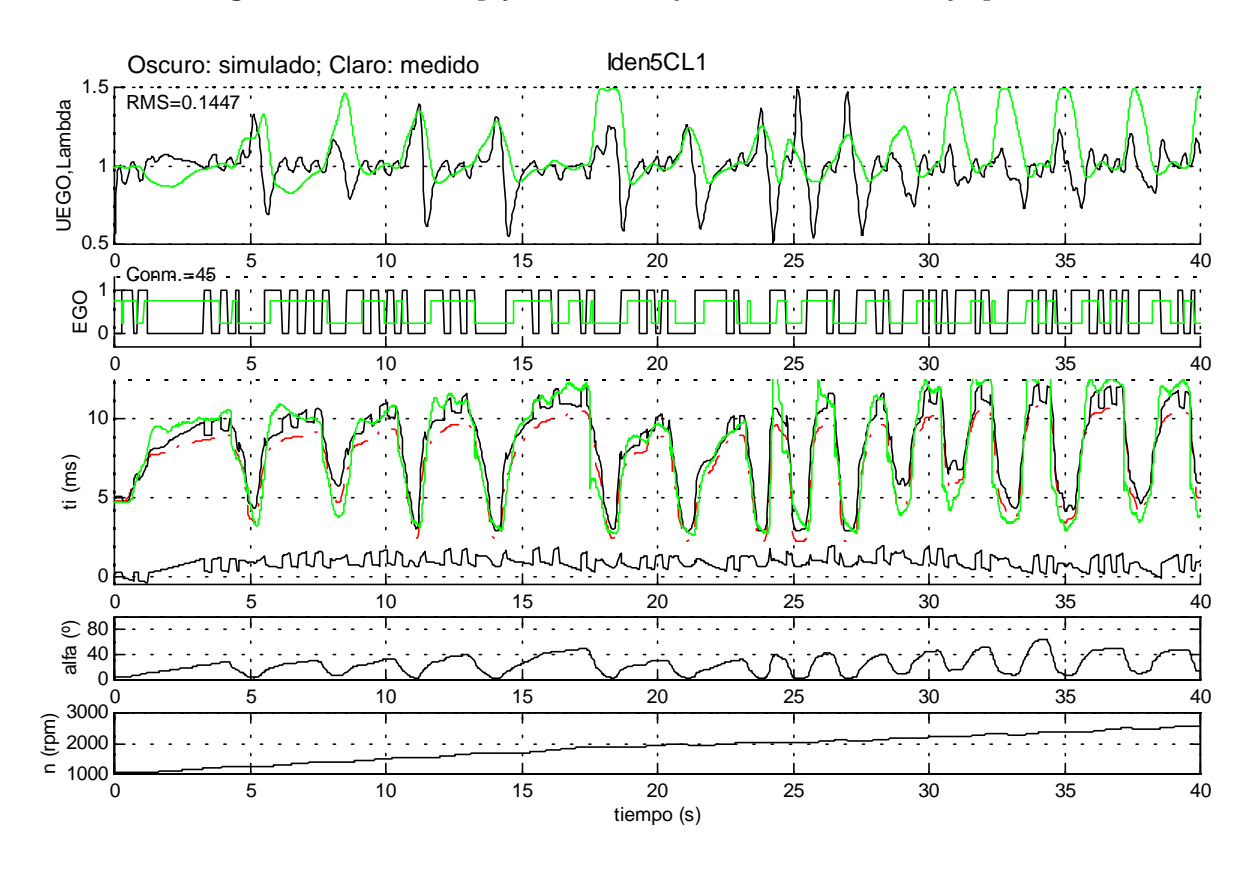

**Fig. 4.8: Simulación de Iden5CL1 con EGO y control PI**

Una vez sintonizado el controlador PI, se realiza una simulación con el lazo cerrado y los valores de entrada correspondientes a la medición Iden5CL1, usando el controlador feedforward definido en el apartado 4.2. Los resultados de la simulación, junto con los valores medidos experimentalmente, pueden verse en la gráfica 4.8. También se ha descompuesto la señal de *ti* en el valor calculado por el controlador *feedforward* ( $t_{FF}$ ), y el calculado por el *feedback* ( $t_{FF}$ ).

## **4.4. Controlador en lazo cerrado mediante UEGO**

Hasta hace algunos años, el alto precio de las sondas lineales (de 15 a 20 veces con relación a una EGO) hacía que su uso se limitara a calibración como un instrumento más, y no se utilizara en el control. En la actualidad, los precios han bajado (4 veces el precio de una EGO), y ello ha motivado la aparición de controladores basados en este tipo de sonda. La linealidad de su característica (fig. 2.12), junto al menor tiempo de respuesta (τ=40 ms) ofrecen claras ventajas respecto a la EGO. La primera de ellas es que se puede aplicar un controlador de tipo PID en lugar de PI. Además, el ancho de banda aumenta, y decrece el error. Al desaparecer el ciclo límite, puede aplicarse como consigna una señal oscilatoria, de la frecuencia y amplitud óptimas para aprovechar la capacidad de almacenamiento de oxígeno del catalizador. Hay que destacar, que la diferencia entre utilizar una UEGO o una EGO reside en el controlador en lazo cerrado; en ambos casos se utiliza el mismo controlador feedforward.

El controlador PID, al igual que en el caso del PI de la EGO, necesita ganancia tabulada, para tener en consideración la dependencia de la dinámica del sistema con el punto de funcionamiento del motor. La consigna aplicada es λ=1 constante.

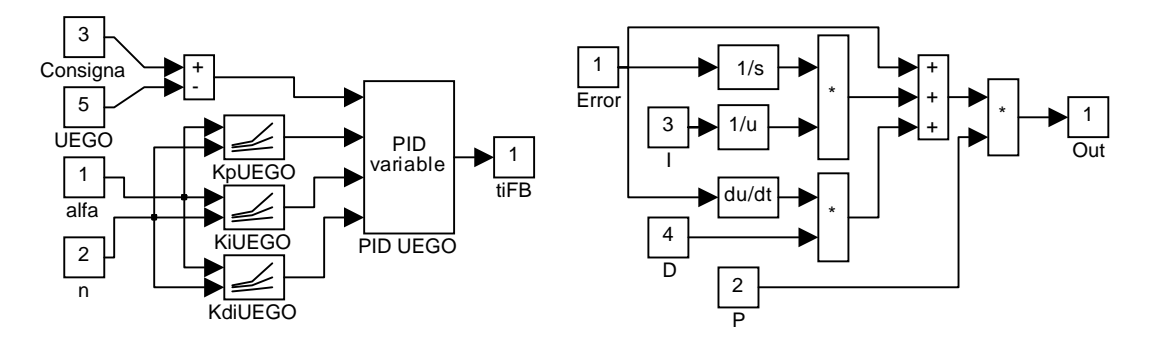

**Fig. 4.9: Diagrama de control feedback para UEGO con ganancia tabulada, y controlador PID**

La sintonía del PID se realiza utilizando los métodos clásicos. Estos pueden ser de dos tipos: en lazo abierto o en lazo cerrado. A continuación se analizan dos métodos, uno de cada tipo.

#### **4.4.1. Sintonía en lazo abierto**

El procedimiento de sintonía en lazo abierto consiste en aproximar la respuesta de la planta a un escalón mediante un sistema de primer orden con retardo puro *Td*, representado por la función de transferencia siguiente:

$$
G(s) = \frac{K}{1 + sT_0} e^{-sTd}
$$
 (4.7)

El resultado para dos puntos de funcionamiento muy distintos, [α=5, *n*=1000] y [α=80, *n*=5000], se muestra en la figura 4.10, donde se aprecia la diferencia en el comportamiento dinámico de la planta.

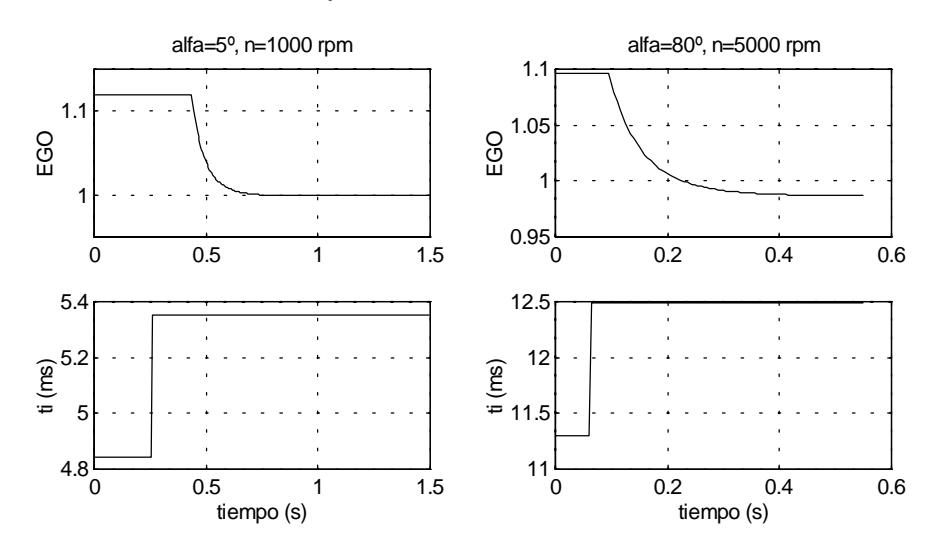

**Fig. 4.10: Respuesta del motor a un escalón en lazo abierto, para dos puntos de funcionamiento diferentes**

Una vez obtenida la respuesta de la planta en todos los puntos considerados, se calculan la ganancia (*K*), constante de tiempo (*T0*) y retardo aparentes (*Td*), por el método de las áreas [Aströ89Ada], dado que es el más robusto al ruido en las señales. Este método tiene además la ventaja de que la identificación de los tres parámetros se puede realizar de forma analítica.

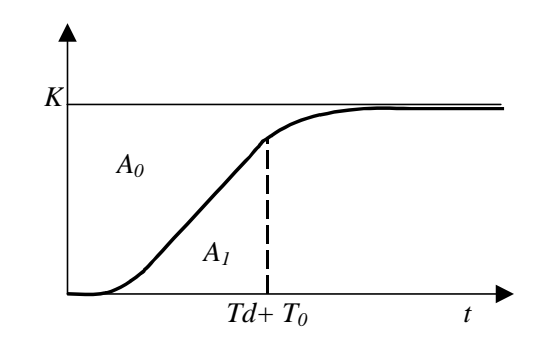

**Fig. 4.11: Método de las áreas para determinar el retardo y la constante de tiempo aparentes.**

El primer paso es, por análisis de la respuesta de la planta, calcular mediante integración numérica el área *A0*, y aplicando la primera de las fórmulas 4.8, obtener la suma de *Td*+*T0*. Después, se calcula de igual forma el área *A1*, de donde resulta *T0*, y por tanto *Td*.

$$
Td + T_0 = \frac{A_0}{K}
$$
  

$$
T_0 = \frac{e \cdot A_1}{K}
$$
 (4.8)

Finalmente, se calculan *Kp*, *Ki* y *Kd* por alguno de los métodos empíricos conocidos, descritos por Morilla en su tesis [Moril87Con]. Estos se resumen en unas fórmulas con distintos parámetros *a* y *b*, según el criterio utilizado, de las que resultan los términos proporcional, integral y derivativo:

$$
Y = a \left(\frac{Td}{T_0}\right)^b
$$
  
\n
$$
Kp = \frac{Y}{K}; \quad Ki = \frac{T_0}{Y}; \quad Kd = T_0 Y
$$
\n(4.9)

En la siguiente tabla se adjunta el error de control obtenido tras simular en lazo cerrado con los datos de entrada Iden5CL1, habiendo sintonizado el PID con cinco métodos diferentes, cuyo nombre figura en la primera columna. La segunda columna muestra la raíz del error cuadrático medio (RMS) obtenido, debiéndose entender el error como la desviación del valor de  $\lambda$  respecto a la consigna  $\lambda$ =1. En las demás columnas se representan los parámetros *a* y *b* para las fórmulas 4.9, correspondientes a cada uno de los métodos.

|                        |                  |   | Р           |       |          |       |       |
|------------------------|------------------|---|-------------|-------|----------|-------|-------|
|                        | <b>RMS</b>       | a | $\mathbf b$ | a     | b        | a     | b     |
| ∦Ziegler-Nichols       | $0,1156$   1,2   |   | -1          | 0.5   | -1       | 0.5   |       |
| <b>Cohen-Coon</b>      | $0,1381$   1,37  |   | $-0,95$     | 1,351 | $-0,738$ | 0,365 | 0.95  |
| López-Murrill-Smith 1  | $0,1142$   1,435 |   | $-0,921$    | 0,878 | $-0,749$ | 0,482 | 1,137 |
| ∥López-Murrill-Smith 2 | $0,1278$   1,495 |   | $-0,945$    | 1,101 | $-0,771$ | 0,56  | 1,006 |
| López-Murrill-Smith 3  | $0,1142$   1,357 |   | $-0.947$    | 0.842 | $-0,738$ | 0,381 | 0,995 |

**Tabla 4.2: Error de control con controlador PID, sintonizado en lazo abierto con diferentes métodos**

#### **4.4.2. Sintonía en lazo cerrado**

La sintonía en lazo cerrado se realiza sustituyendo el controlador PID por un relé [Aströ89Ada], el cual hace entrar el sistema en ciclo límite, con un período último *Tu*.

Si se considera que la planta actúa como filtro pasabajo, puede tenerse en cuenta tan sólo el primer armónico de la acción de control, que al realizar una descomposición por Fourier, resulta en una onda senoidal de amplitud *a=*4*d*/π, siendo *d* la amplitud de oscilación del relé.

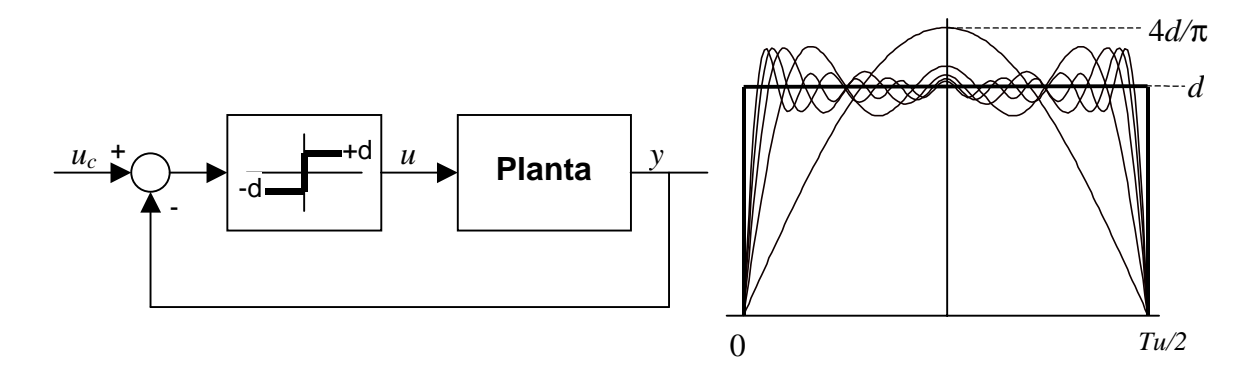

**Fig. 4.12: Sintonía en lazo cerrado por el método del relé**

La respuesta de la planta tendrá entonces una forma senoidal, de amplitud *b*, de lo que resulta una ganancia última correspondiente al ciclo límite de:

$$
K_u = \frac{a}{b} = \frac{4d}{b\pi} \tag{4.10}
$$

La amplitud del relé se fija en *d*=0,2 *ti*, de modo que el rango de oscilación de λ esté dentro de los límites físicos admitidos por un motor, y a su vez se obtenga una relación señal-ruido aceptable. La sintonía se realiza en todos los puntos de funcionamiento del motor. Una vez determinados los parámetros *Ku* y *Tu*, se puede aplicar el método de Ziegler-Nichols para el cálculo empírico de los parámetros P, I y D, según se muestra en la tabla siguiente, junto con el error así obtenido:

|      | <b>RMS</b>                                | Kp                            | Ki                            | Kd                    |
|------|-------------------------------------------|-------------------------------|-------------------------------|-----------------------|
|      | <b>PID</b> $\vert 0, 1139 \vert 0, 6 K_u$ |                               | $0,5$ $\mathsf{T}_\mathsf{u}$ | $0,12$ T <sub>u</sub> |
| l PI |                                           | $ 0,1342 $ 0,4 K <sub>u</sub> | 0.8 T <sub>u</sub>            |                       |

**Tabla 4.3: Error de control con controlador PI y PID, sintonizados en lazo cerrado con el método de Ziegler-Nichols**

Los parámetros *Kp*, *Ki* y *Kd*, resultantes de sintonizar el PID en cada uno de los puntos de funcionamiento del motor, se guardan en las tablas *KpUEGO*, *KiUEGO* y *KdUEGO* respectivamente. Los resultados que así se obtienen se muestran en la figura siguiente.

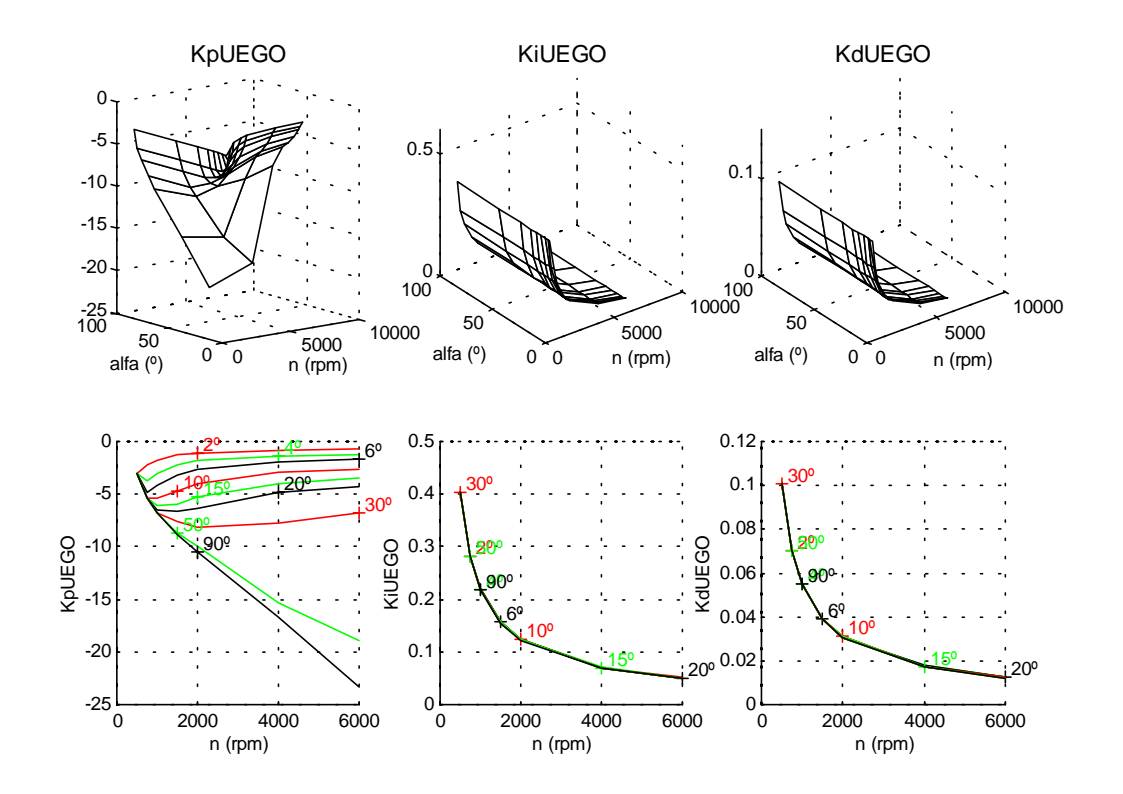

**Fig. 4.13:** *Kp***,** *Ki* **y** *Kd* **para la UEGO, sintonizados por el método de Ziegler-Nichols en lazo cerrado**

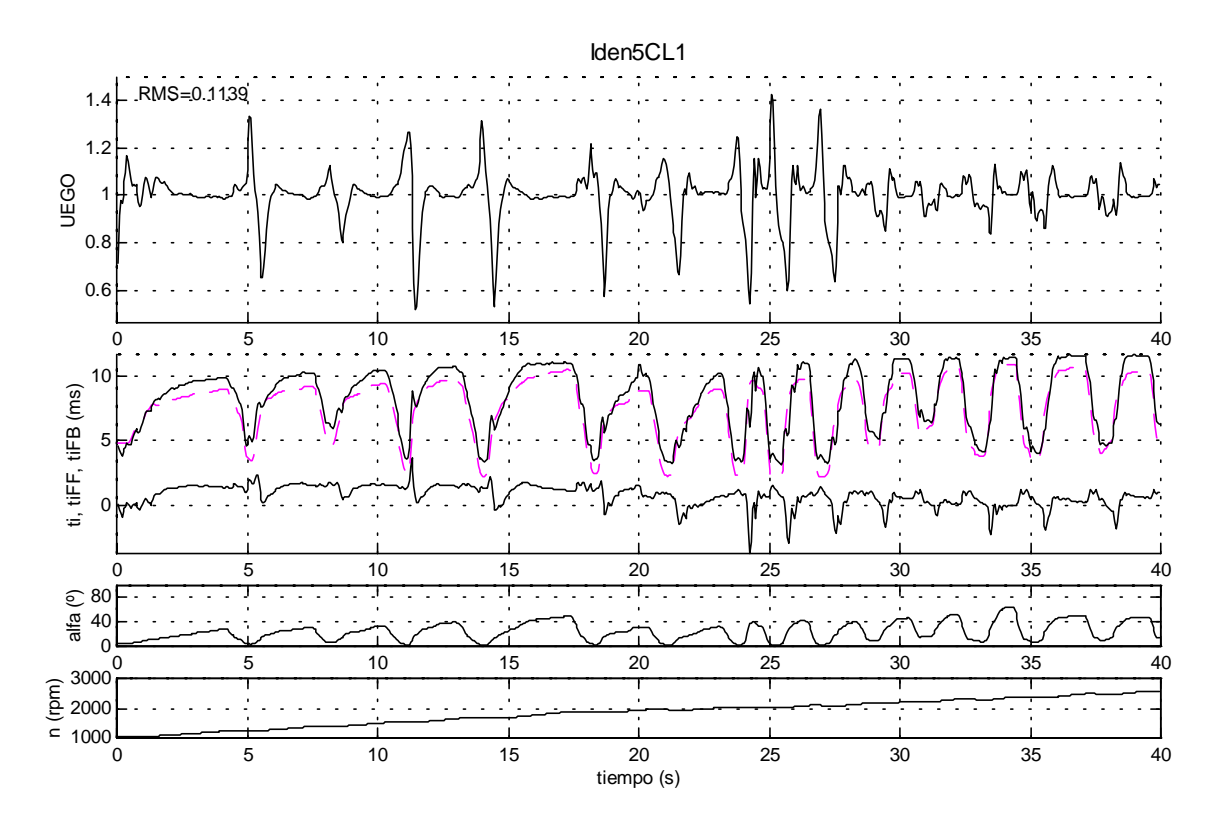

**Fig. 4.14: Simulación de Iden5CL1 con UEGO y control PID**

El resultado de la simulación con los datos de entrada Iden5CL1 tras cerrar el lazo con la UEGO se muestra en el gráfico 4.14. Puesto que el método en lazo cerrado es el que produce un menor error, será el utilizado de aquí en adelante para la sintonía de los controladores PID.

#### **4.4.3. Perturbaciones en la consigna y la planta**

El uso de la sonda UEGO permite utilizar una consigna distinta del valor constante λ=1. Una de las principales ventajas derivadas de ello es el aprovechamiento al máximo de la capacidad de almacenamiento de oxígeno, propia de los catalizadores. Este fenómeno hace que la conversión de los gases contaminantes mejore si la mezcla oscila alrededor del punto estequiométrico, tal como se menciona en los apartados 1.1 y 4.3. En las siguientes gráficas se muestra el resultado de simular cerrando el lazo de control con la UEGO, y aplicar una consigna consistente en una senoide que oscila alrededor del valor  $\lambda=1$ , con una amplitud de  $\pm 0.025$ . La frecuencia es en un caso de 1 Hz, y en el otro de 4 Hz. El error RMS de control se resume en la tabla siguiente.

| $\lambda=1$ | $\pm 2.5\%$ 1 Hz | $\pm 2.5\%$ 4 Hz |
|-------------|------------------|------------------|
| 0.1139      | 0.1156           | 0.1171           |

**Tabla 4.4: Error de control al forzar oscilación senoidal en la consigna**

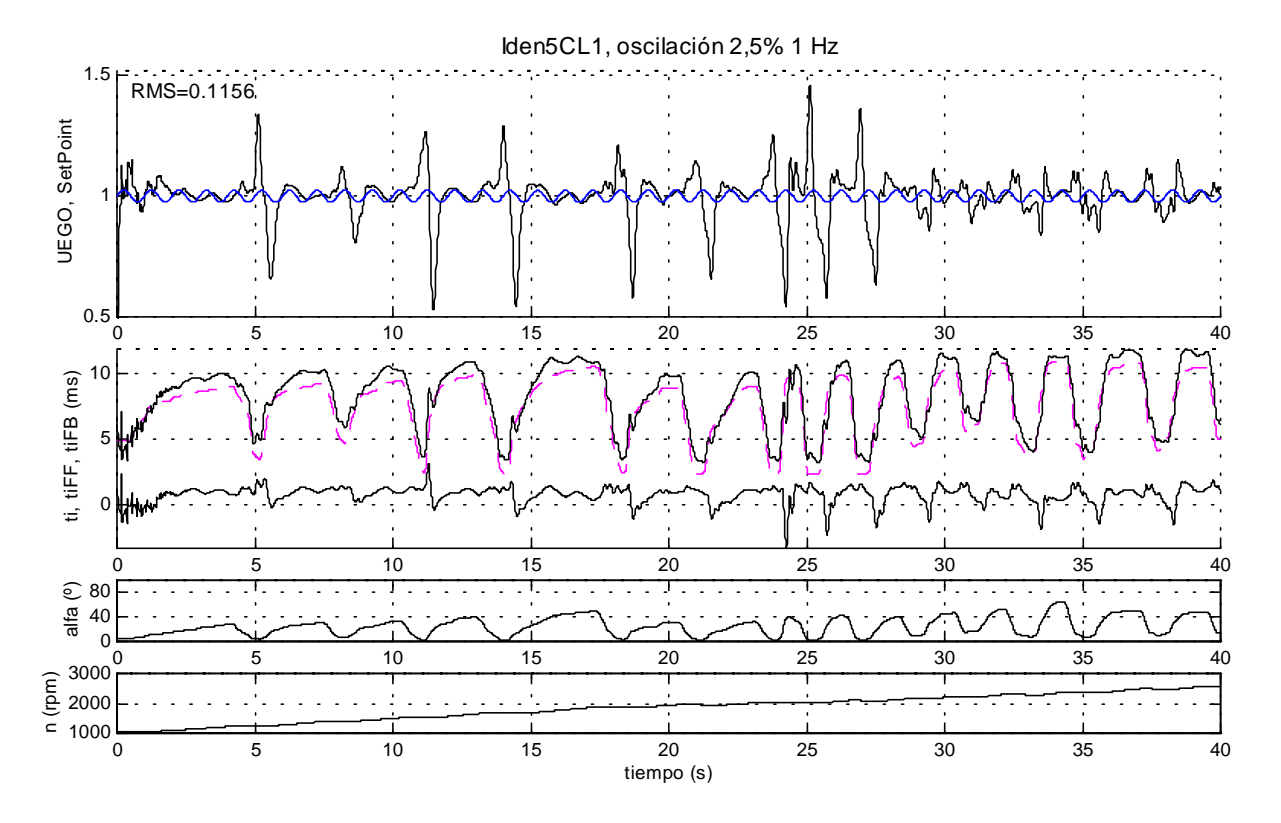

**Fig. 4.15: Simulación de Iden5CL1 con UEGO, y oscilación senoidal del 2,5% y 1 Hz**

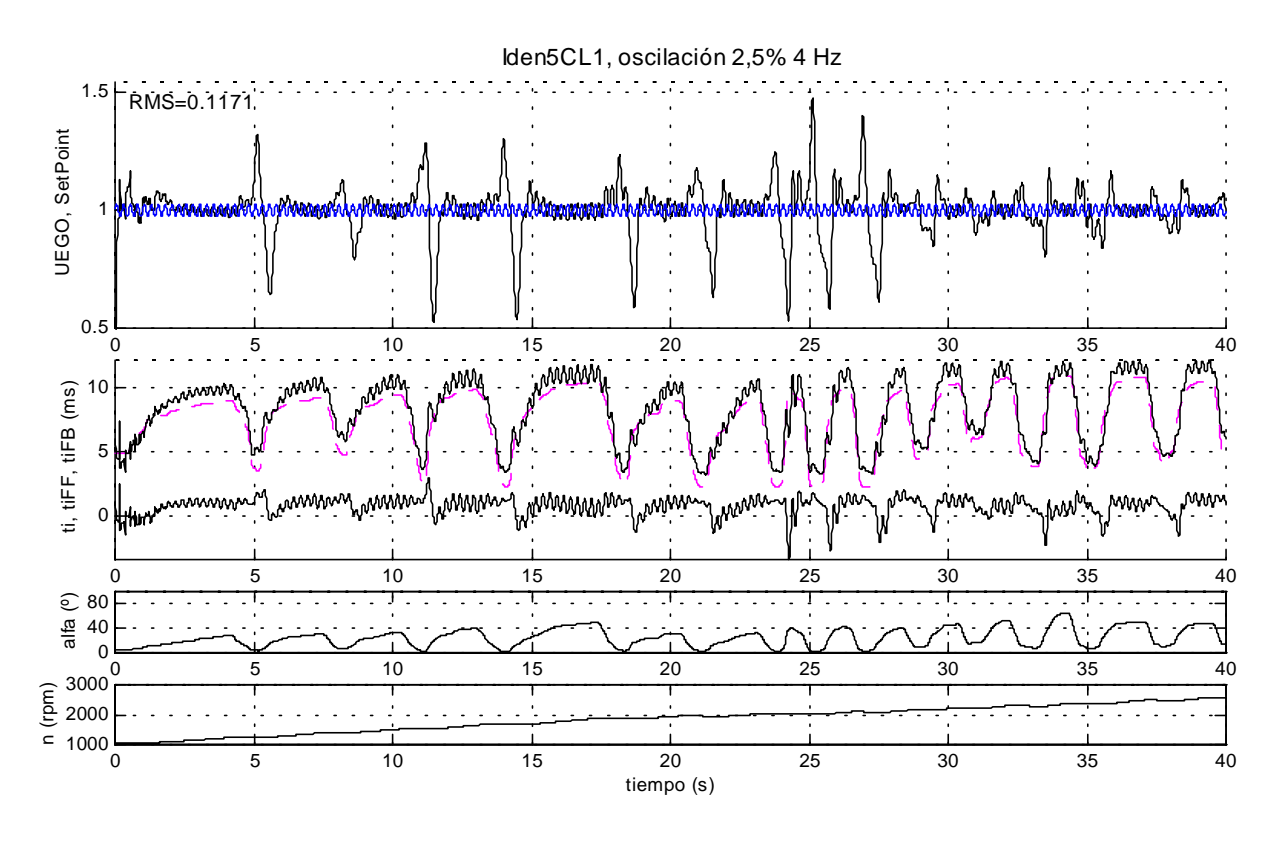

**Fig. 4.16: Simulación de Iden5CL1 con UEGO, y oscilación senoidal del 2,5% y 4 Hz**

Por otro lado, las variaciones en las señales de los sensores y en la respuesta de los actuadores tienen una influencia en el comportamiento del motor, que por la naturaleza no lineal y la complejidad del sistema, es bastante difícil de describir. Desde el punto de vista de la combustión, la presencia de fallos de encendido y detonación provoca irregularidades tanto en el par generado, como en la composición detectada de la mezcla. Todo este conjunto de factores puede considerarse como un fenómeno aleatorio con distribución normal [Arsie96Dev] sobre cada una de las variables de estado.

La dispersión en la geometría para cada uno de los componentes del motor, por efecto de la tolerancia en la fabricación, ocasiona un comportamiento diferente de los motores sobre los que van montados. Este efecto se puede incluir en el considerado anteriormente. La tabla siguiente muestra la contribución de las tolerancias en algunos componentes sobre el error final de λ.

|                       | Combus-<br>tible | Aire       | E.G.R   | Purga<br>canister | Blow-by    | Total     |
|-----------------------|------------------|------------|---------|-------------------|------------|-----------|
| $\mathsf{Error}(A/F)$ | $\pm 0.44$       | $\pm 0,44$ | ±0,15   | $\pm 0.03$        | $\pm 0.23$ | $\pm 0.7$ |
| $\mathsf{Error}(%)$   | $\pm 3$          | $\pm 3$    | $\pm 5$ | ±10               | ±10        | ±4,8      |

**Tabla 4.5: Magnitud del error en la relación aire-combustible introducido por los distintos componentes del motor [Kainz99Ind]**

Finalmente, el desgaste mecánico de los componentes, sensores y actuadores provoca una desviación lenta y progresiva de la respuesta del motor. Ello se introduce en el modelo como un factor de envejecimiento, que se aplica sobre la variable *ti* a la entrada del motor.

El efecto de los diferentes tipos de perturbación sobre el comportamiento de la planta en lazo cerrado se obtiene simulando la medición Iden5CL1 con diferentes escenarios, tanto con la UEGO como con la EGO. Las perturbaciones se aplican sobre *ti* a la entrada del motor. Además de diferentes desviaciones fijas aditivas y multiplicativas, se simula con ruido blanco. La potencia multiplicativa de este ruido es 10 $3$  s, y la aditiva 10 $2$  s, con un período de muestreo de 0,1 s. La gráfica 4.17 muestra el resultado de la simulación con ruido aleatorio y la sonda UEGO.

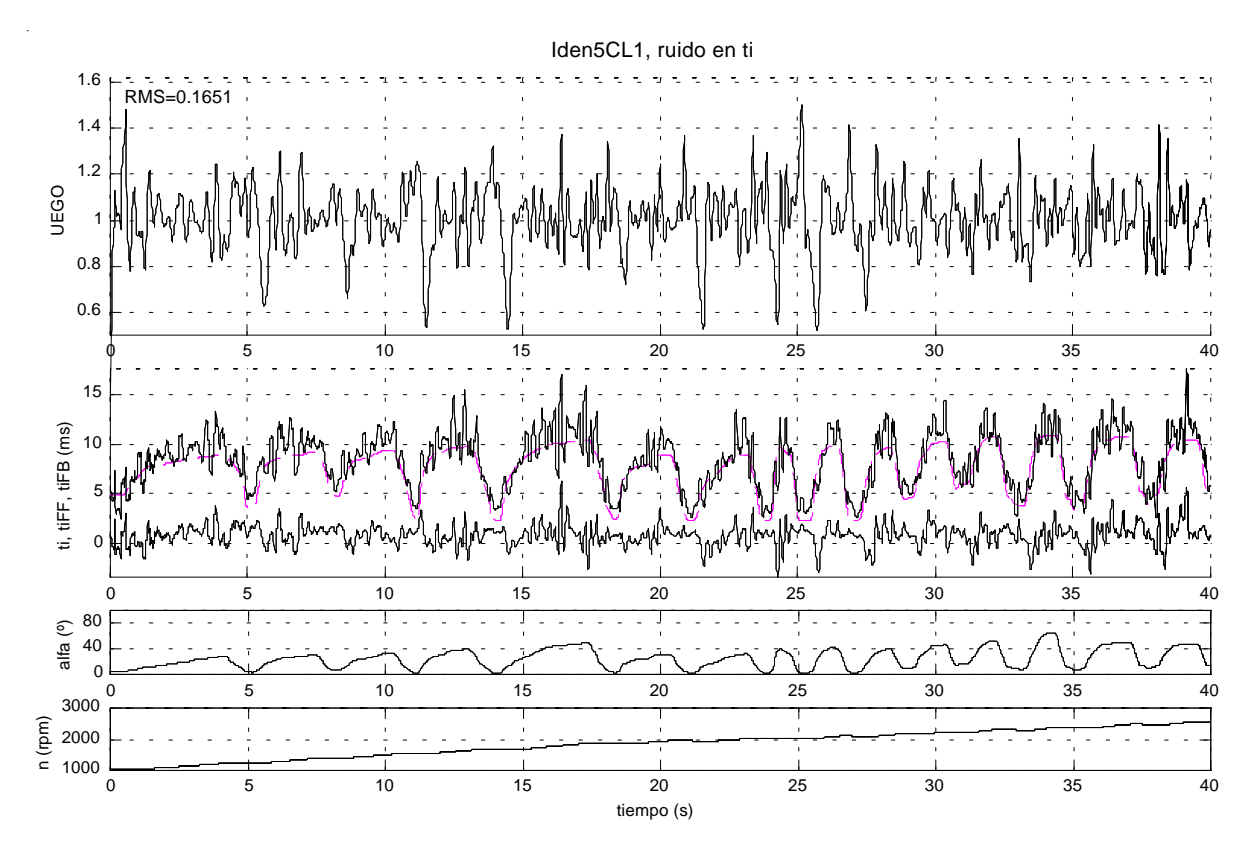

**Fig. 4.17: Simulación de Iden5CL1 con UEGO, y ruido blanco en** *ti*

El error RMS resultante en todos los casos se puede leer en la tabla 4.6. A la vista de esta tabla, se concluye lo siguiente:

- Las desviaciones de la salida respecto a la consigna son menores en el caso del control con UEGO que con EGO, por lo que resulta en un sistema más robusto.
- A pesar de que tanto el controlador feedforward como el feedback están sintonizados en estado estacionario de α y *n*, a la hora de utilizarlo en condiciones de funcionamiento normales, con las entradas variables, se produce un error de sesgo que hace que algunas perturbaciones produzcan un resultado incluso mejor que sin ellas.

| $\delta$ ti | <b>EGO</b> | <b>UEGO</b> |
|-------------|------------|-------------|
| $\Omega$    | 0.1447     | 0,1139      |
| $-2$ ms     | 0.2914     | 0,1904      |
| $+2$ ms     | 0.1445     | 0,0996      |
| $-5$ ms     | 0.7365     | 0,3565      |
| $+5$ ms     | 0.2124     | 0,2819      |
| $-2\%$      | 0.1440     | 0,1151      |
| $+2%$       | 0.1487     | 0,1129      |
| $-5%$       | 0.1421     | 0,1169      |
| $+5%$       | 0.1524     | 0,1115      |
| Ruido       | 0.1938     | 0,1651      |

**Tabla 4.6: Error de control al perturbar la planta**

## **4.5. Corrección de tendencia**

Para solucionar el segundo punto de las conclusiones obtenidas en el apartado anterior, referente a la tendencia observada en la acción de control al cerrar el lazo, se propone una mejora en el controlador *feedforward*. El objetivo es hacer que la acción de control esté siempre centrada en el valor cero, de manera que las desviaciones estacionarias se acumulen en una variable *AdFF*, la cual se sumará a la salida *ti<sub>FF</sub>* del controlador en lazo abierto. Este procedimiento no es nuevo, sino que de una u otra forma se viene realizando en los sistemas comercializados, como se explica en el apartado 2.3.1.

Se ha desarrollado un algoritmo que pretende evaluar la mejora obtenida al corregir la tendencia del controlador. Aunque algunos sistemas calculan varias correcciones para distintos puntos de funcionamiento, que se almacenan en mapas estáticos, aquí se considera un parámetro global, que actúa según se describe en el diagrama de la figura. 4.18, en base al siguiente algoritmo:

- $F$ iltrar la salida  $t_{FR}$  del PID, con un filtro lineal de orden 1, y una frecuencia ω.
- Multiplicar este valor por una constante *KiAdFF*
- Integrar y sumar el resultado *AdFF* a la salida del feedforward.

El problema se reduce a determinar la ganancia *KiAdFF* y la frecuencia ω que producen un error de control mínimo a lo largo de una simulación. En efecto, una ganancia muy baja apenas tiene efecto, mientras que un valor muy alto podría inestabilizar el controlador. Una frecuencia alta aumenta la velocidad de corrección, pero si se acerca al valor de frecuencia natural del sistema, puede interferir con el controlador y llegar a producir una respuesta inestable. El valor óptimo de la frecuencia de filtrado y la ganancia se obtiene de la gráfica 4.19, correspondiendo ω=0,05 rad/s y *KiAdFF*=0,6.

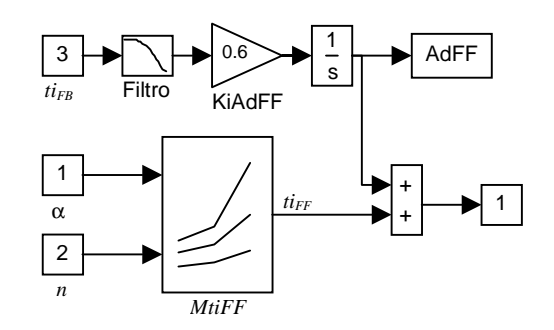

**Fig. 4.18: Diagrama de control con corrección de tendencia**

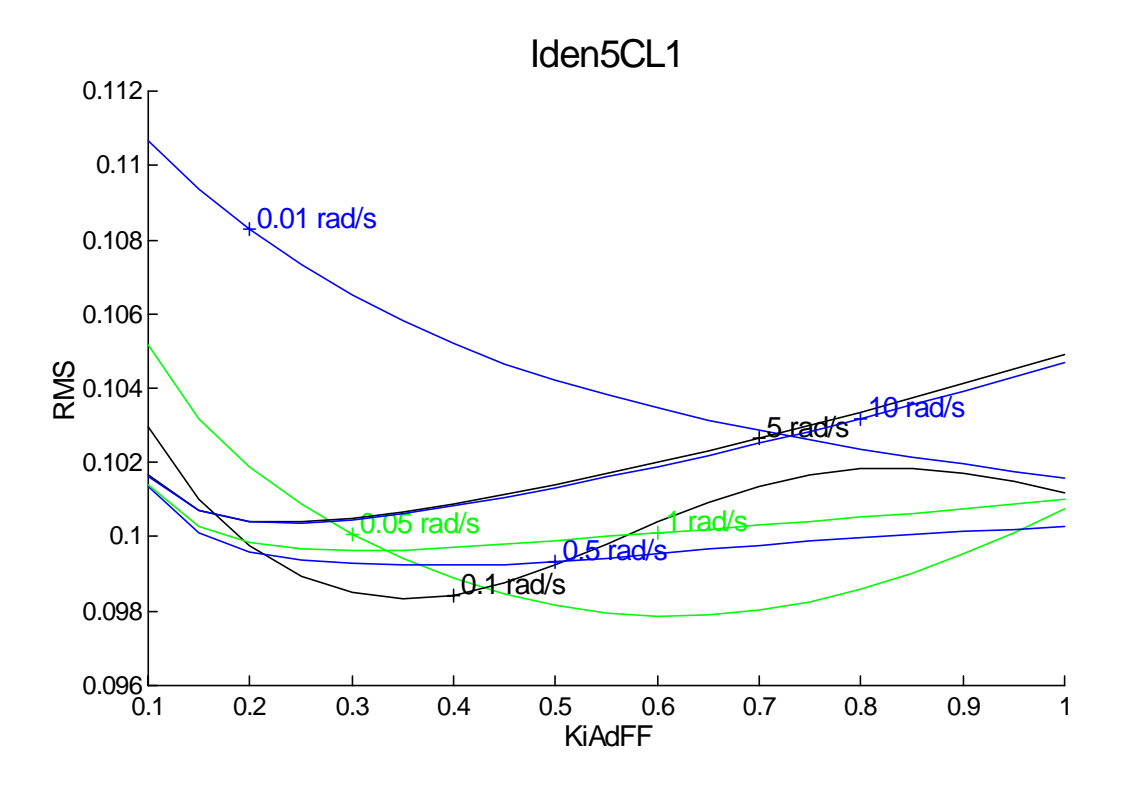

**Fig. 4.19: Error de control en función del parámetro** *KiAdFF***, para la secuencia Iden5CL1**

Una vez fijados estos parámetros, se inicia a cero el integrador la primera simulación, y en simulaciones sucesivas, siempre aplicando las mismas entradas, se inicializa con el último valor de la simulación anterior. La tabla siguiente muestra la convergencia del término *AdFF* y del error RMS en sucesivas simulaciones con las mediciones Iden5CL1 y Iden4CL1.

|                | Iden5CL1 |            | Iden4CL1 |            |  |
|----------------|----------|------------|----------|------------|--|
|                | AdFF     | <b>RMS</b> | AdFF     | <b>RMS</b> |  |
| Inic.          |          | 0,1139     | O        | 0,10100    |  |
| 1              | 0,2153   | 0,09786    | 1,2959   | 0,09620    |  |
| $\overline{2}$ | 0,2945   | 0,09776    | 1,0589   | 0,09611    |  |
| 3              | 0,3236   | 0,09776    | 1,1023   | 0,09597    |  |
| 4              | 0,3343   | 0,09777    | 1,0943   | 0,09599    |  |
| 5              | 0,3383   | 0,09777    | 1,0958   | 0,09598    |  |
| 6              | 0,3397   | 0,09778    | 1,0955   | 0,09598    |  |
| 7              | 0,3403   | 0,09778    | 1,0956   | 0,09598    |  |
| 8              | 0,3405   | 0,09778    | 1,0956   | 0,09598    |  |

**Tabla 4.7: Error de control con corrección de tendencia, tras diferentes iteraciones**

Finalmente, la gráfica 4.20 muestra la evolución de *AdFF* durante la primera simulación, para los datos de entrada Iden5CL1. Se observa el efecto que tiene sobre la acción del controlador  $t_{FB}$ , en relación con el valor obtenido sin corrección de tendencia, reflejado en la figura 4.14.

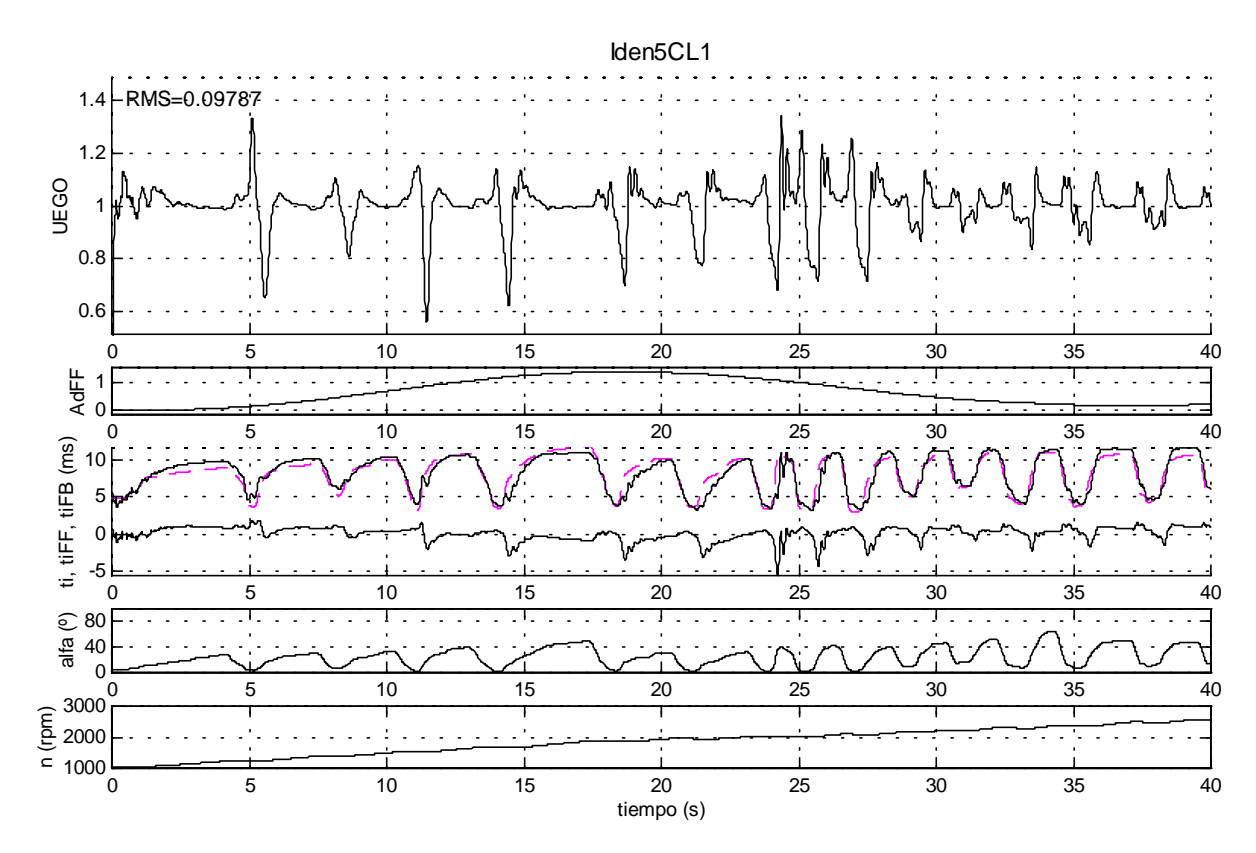

**Fig. 4.20: Simulación de Iden5CL1 con UEGO, y corrección de tendencia**